# Know your enemy

Martin Stanek

2025

### **Table of Contents**

Motivation

Theory – modeling the attacker – Cyber Kill Chain, MITRE ATT&CK

Practice – real world examples of TTPs: Lapsus\$, Conti, Dark Pink

Testing based on attackers' TTPs - ATT&CK Evaluations

### **Motivation**

- adversary tactics, techniques, and procedures (TTP)
  - replicate in your testing (pentest, resilience assessment)
  - improve security monitoring and incident response
- changing security landscape
  - new TTPs
  - evolving IT infrastructure (\*aaS, upgrades, new systems etc.)

# (Cyber) Threat intelligence

Threat information that has been aggregated, transformed, analyzed, interpreted, or enriched to provide the necessary context for decision-making processes.

[NIST SP 800-150]

- strategic (trends, general info)
  - long-term plans, CISO level
- tactical (TTPs of recent threats)
- operational (indicators of compromise IOCs, URLs, IP addresses, etc.)
  - often machine readable, consumed by firewalls, SIEM, IPS etc.

# (Cyber) Threat intelligence

- relevant up to date information, often tailored for specific organization
  - who is likely to attack, what assets, and how
  - how to detect
  - recommended actions to defend
- prioritize effort and spending
  - avoid neglecting old and obvious weaknesses
- commercial services, offered by many security vendors
- OSINT sources: see next lecture

## **Cyber Kill Chain**

- Lockheed Martin [1]
- model: what the adversaries must complete in order to achieve their objective

| Reconnaissance        | Harvest email addresses, Discover internet-facing servers,        |
|-----------------------|-------------------------------------------------------------------|
| Weaponization         | Coupling exploit with backdoor into deliverable payload,          |
| Delivery              | E-mail, USB, web server,                                          |
| Exploitation          | Software, hardware, or human vulnerability,                       |
| Installation          | Backdoor, webshell, persistence,                                  |
| Command and Control   | Two way communications to C2 infrastructure (web, DNS, mail),     |
| Actions on Objectives | Achieve the goal: exfiltrate data, privilege escalation, destroy, |

## Cyber Kill Chain – remarks

- high level and (strictly) sequential model
- idea: stop attack at any stage, plan and test controls for each stage "Stopping adversaries at any stage breaks the chain of attack!"
- weaknesses of this model
  - only high level info (details are missing)
  - rigid structure (many attacks skips or combine stages)
  - focus on perimeter (insider threats do not fit the model)
  - focus on malware/payload (web app vulnerabilities, DoS, etc. are different)

### The Unified Kill Chain

- P. Pols, 18 attack phases; grouped into In, Through, and Out objectives
- limited usability for operational and tactical planning/testing

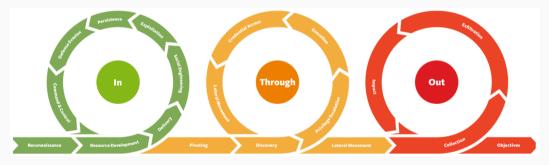

 $source:\ https://www.unifiedkillchain.com$ 

### MITRE ATT&CK

"globally-accessible knowledge base of adversary tactics and techniques based on real-world observations" [2]

- established, mid-level adversary model
- use cases
  - Threat Intelligence
  - Detection and Analytics
  - Adversary Emulation and Red Teaming
  - Assessments and Engineering
- tactic: (why) the reason for performing an action
- technique: how an adversary achieves a tactical goal by performing an action.

### MITRE ATT&CK cont.

- domains:
  - Enterprise (subsets for various OS, cloud services, network, containers)
  - Mobile (iOS, Android)
  - ICS (industrial control systems)
- ATT&CK v16.1 (October 2024):
  - Enterprise: 14 Tactics, 203 Techniques, 453 Sub-Techniques, 159 Groups, 710 Pieces of Software, 34 Campaigns, 44 Mitigations, and 37 Data Sources
- ATT&CK Navigator interactive tool

## **Enterprise (14 tactics)**

- Reconnaissance (10 techniques)
- Resource Development (8)
- Initial Access (10)
- Execution (14)
- Persistence (20)
- Privilege Escalation (14)
- Defense Evasion (44)

- Credential Access (17)
- Discovery (32)
- Lateral Movement (9)
- Collection (17)
- Command and Control (18)
- Exfiltration (9)
- Impact (14)

#### **Structure**

- Technique / sub-technique
  - description
  - info: platforms
  - procedure examples: what threat actors used the technique and how
  - mitigations: preventive measures
  - detection: what to monitor
  - references
  - previous ATT&CK versions: CAPEC cross reference
- CAPEC (Common Attack Pattern Enumerations and Classifications)
  - comprehensive dictionary of known patterns of attack employed by adversaries
  - approx. 560 attack patterns
  - crosslinked world: CAPEC → ATT&CK, CWE

## Example – Discovery / Network Service Discovery (T1046)

- Tactic: Discovery
- Platforms: Containers, IaaS, Linux, Network, Windows, macOS
- Procedures (57)
  - e.g. APT39 has used CrackMapExec and a custom port scanner known as BLUETORCH for network scanning.
- Mitigations (3)
  - Ensure that unnecessary ports and services are closed . . .
  - Use network intrusion detection/prevention systems . . .
  - Ensure proper network segmentation . . .
- Detection (3)
  - Monitor cloud service usage for anomalous behavior . . .
  - Monitor executed commands and arguments . . .
  - Monitor network data for uncommon data flows . . .

# Example – Tactics and Techniques – threat actor (Lapsus\$)

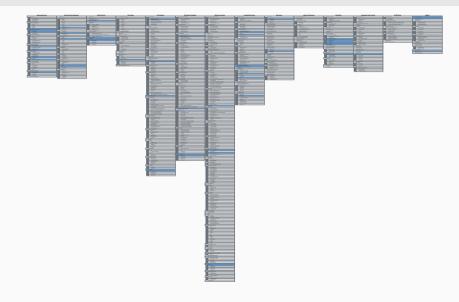

# Example – Tactics and Techniques – software (Cobalt Strike)

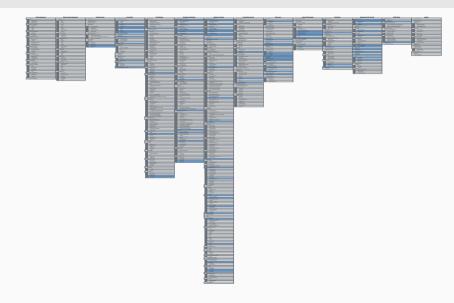

# **Lapsus**\$ (DEV-0537)

- stealing data, threatening to publish, demanding ransom
- victims (2021-2022):
  - Brazil's Ministry of Health and other targets (deleting data)
  - Microsoft, Okta, T-Mobile, Nvidia, Samsung, Uber, etc.
- arrests: UK and Brazil (mostly teenagers)
- Telegam channel
- analysis by Microsoft [3] (other reports and observations exist)

## **Lapsus**\$ – Tactics and Techniques

#### **Initial Access**

- obtaining credentials:
  - password stealer
  - purchasing credentials
  - paying employees (company, suppliers, business partners) for credentials and MFA approval
  - searching public code repositories
- VPN, RDP, VDI
- MFA: replay session tokens, MFA fatigue
- SIM swapping

### **Lapsus**\$ - recruiting (Telegram channel)

#### LAPSUS\$ Reply We recruit employees/insider at the following!!!! - Any company providing Telecommunications (Claro. Telefonica. ATT, and other similar) - Large software/gaming corporations (Microsoft, Apple, EA, IBM, and other similar) - Callcenter/BPM (Atento, Teleperformance, and other similar) - Server hosts (OVH, Locaweb, and other similar) TO NOTE: WE ARE NOT LOOKING FOR DATA. WE ARE LOOKING FOR THE EMPLOYEE TO PROVIDE US A VPN OR CITRIX TO THE NETWORK, or some anydesk If you are not sure if you are needed then send a DM and we will respond!!!! If you are not a employee here but have access such as VPN or VDI then we are still interested!!

You will be paid if you would like. Contact us to discuss that

← 837 • 37.2K 🖈 2:37 PM 🚣

@lapsusjobs

# Lapsus\$ – Tactics and Techniques (2)

### Reconnaissance and privilege escalation

- AD enumeration (AD Explorer)
- searching for SharePoint, Confluence, JIRA, GitLab, Teams, Slack
- discover privileged accounts, credentials and secrets
- exploiting publicly known vulnerabilities
- DCSync attack, Mimikatz
- after obtaining domain admin: ntdsutil to extract the AD database
- observed: calling helpdesk to get password reset (privileged accounts)

# Lapsus\$ – Tactics and Techniques (3)

### Exfiltration, destruction, and extortion

- group operated dedicated infrastructure in known VPS provider
- usage of NordVPN to geographically match the target
- with access to target's cloud environment creating own virtual machines
- if successful, redirect all e-mails
- removing all other global admin accounts
- deleting systems and resources
  - on-prem, e.g. VMware vShpere/ESXi, as well as in the cloud
- in some cases extortion, in others just public release of stolen data

### **Lessons learned – recommendations**

- strengthen MFA implementation
- healthy and trusted endpoints
- better authentication options for VPNs
- strengthen and monitor your cloud security
- awareness of social engineering attacks

You can always do more, do better. Justify the resources (money, time, effort) and inconvenience. When is it enough?

### Conti

- Conti: ransomware group (RaaS)
- playbook leaked in 2021 [4]:
  - exact procedures (not only tactics and techniques)
  - detailed, easy to follow (after some training), low expertise needed
  - known tools, techniques
- leaks of chat messages, tutorials, guides etc. started in February 2022
  - detailed view of inner workings of the group
  - guides written better than the playbook
  - various analyses, summaries, e.g. [5]

# Conti playbook – excerpts (1)

#### 3. Kerberoast attack

Objective is to receive admin hash for further brute attack. First method:

powershell-import /home/user/work/Invoke-Kerberoast.ps1

psinject 4728 x64 Invoke-Kerberoast -OutputFormat HashCat | fl | Out-File -FilePath c:\ProgramData\pshashes.txt -append -force - Encoding UTF8

Cobalt Strike

# Conti playbook – excerpts (2)

#### 7. PrintNightmare

Fresh but known vulnerability. Use before patched) CVE-2021-34527 allows to create local administrator. Useful if agent returned with common user rights.

On agent:

powershell-import //import file CVE-2021-34527.ps1

powershell Invoke-Nightmare -NewUser "HACKER" -NewPassword "FUCKER" -DriverName "Xeroxxx" //create user HACKER with password FUCKER and add to local administrators

spawnas COMPNAME\HACKER FUCKER https:// replace https with listener name. Getting agent from our new local administrator. There's a chance of getting agent from SYSTEM\*. After imprt run: Invoke-Nightmare -DLL "\polniy\put\do\payload.dll"

### Dark Pink

- based on https://www.group-ib.com/blog/dark-pink-apt
- Vietnam, Malaysia, Indonesia, Cambodia, Philippines, Bosnia and Herzegovina
- victims: military bodies, government agencies, religious organizations, etc.
- goals:
  - corporate espionage
  - steal documents
  - capture the sound from the microphones
  - exfiltration of data from messengers
- communication: Telegram API

### **Dark Pink – Tactics and Techniques**

#### Initial access

- spear-phishing emails (job applicant)
  - shortened URL to ISO image, or ISO image as an attachment
  - content: non-malicious files (doc, pdf, jpg), malicious exe and dll files
  - DLL Sideloading (abusing the DLL search order mechanism in Windows)
- 3 different paths how to obtain persistence:
  - ISO contains all files
  - malicious template document download from the Github
  - MSBuild project XML file with task to execute the malware

## Dark Pink – Tactics and Techniques (2)

#### Reconnaissance and lateral movement

- collect info (sysinfo, web browsers, installed SW, USB drives and network shares)
- lateral movement: network and USB drives

#### **Data exfiltration**

- self-made stealers Cucky and Ctealer
- passwords, history, logins, and cookies from web browsers
- three paths to exfiltrate data:
  - via Telegram API (extensions: doc, docx, xls, xlsx, ppt, pptx, pdf)
  - via Dropbox (HTTP request with hardcoded token)
  - vie e-mail

## Testing based on attackers' TTPs

### MITRE Engenuity – Cybersecurity

- Center for Threat-Informed Defense Adversary Emulation Library
  - emulation plans for selected threat actors (available on Github)

### ATT&CK Evaluations [6]

- evaluating vendors/tools
- open-book and minimally sized environment
- goal: to understand baseline capabilities of security tools
- screenshots, detections, data sources, protection results
- SW components, configuration
- examples:
  - Turla (2023), 31 vendors
  - Enterprise 2024, 4 smaller emulations, 19 vendors

### **Turla 2023**

- Turla a threat group active since early 2000s
- victims in more than 50 countries
- targets: government agencies, diplomatic missions, military groups, research and education facilities, critical infrastructure, and media
- campaigns aimed at exfiltrating sensitive information from Linux and Windows infrastructure

Emulation plans, each contains detection and protection scenarios (details):

- Carbon
  - spearphishing, fake software installer, lateral movement (DC, Linux Apache server)
- Snake
  - drive-by compromise, malicious installer, privilege elevation, lateral movement (IIS, Exchange Server), email collection, exfiltration

### Turla 2023 - Carbon

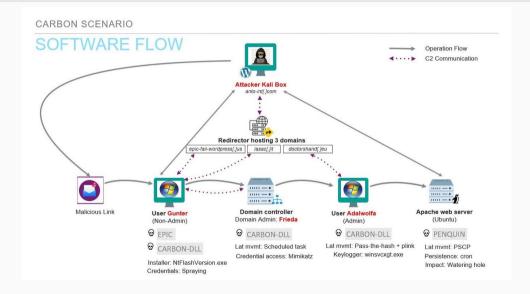

### Turla 2023 - Snake

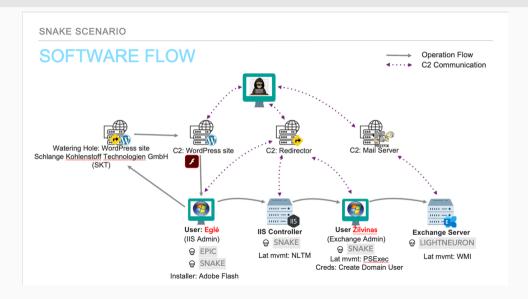

#### **Exercises**

- 1. TryHackMe: Moniker Link (CVE-2024-21413)
  - take a screenshot of the Net-NTLMv2 hash
  - read the original analysis by Check Point Research (link)
  - identify tactics and techniques from MITRE ATT&CK applicable for this exploit
- 2. Analyze the phishing e-mail available on course's web page (encrypted 7z archive, password: 'phish' followed by 4-digit number)
  - decrypt and unzip the archive
  - find the URL, domain and IP address for collecting credentials
  - validate the link with Virustotal, note the detections

#### Resources

- 1. Lockheed Martin, The Cyber Kill Chain
- 2. MITRE, ATT&CK
- 3. Microsoft, *DEV-0537 criminal actor targeting organizations for data exfiltration and destruction*, 2022
- 4. W. Largent, *Translated: Talos' insights from the recently leaked Conti ransomware playbook*, Cisco Talos, 2021
- 5. S. Kupchik, *Conti's Hacker Manuals Read, Reviewed & Analyzed*, Akamai Security Research, 2022
- 6. MITRE Engenuity, ATT&CK Evaluations